# 20 q 1\_IVY 注文リス<br>ト (エビデンス用)

**Athletics Men's** 

**Athletics Women's** 

**Young Athletes** 

**Tennis** 

**CORE Apparel** 

**Sports Footwear** 

**Sports Inspired Footwear** 

**Sandals** 

商品企画書

## 目次

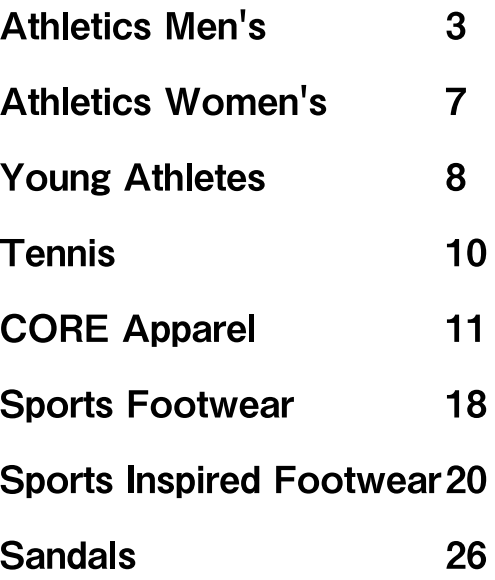

商品企画書

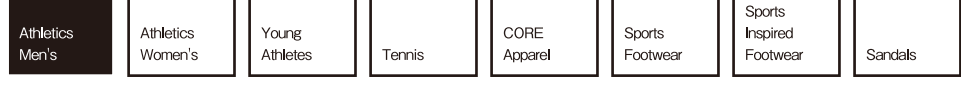

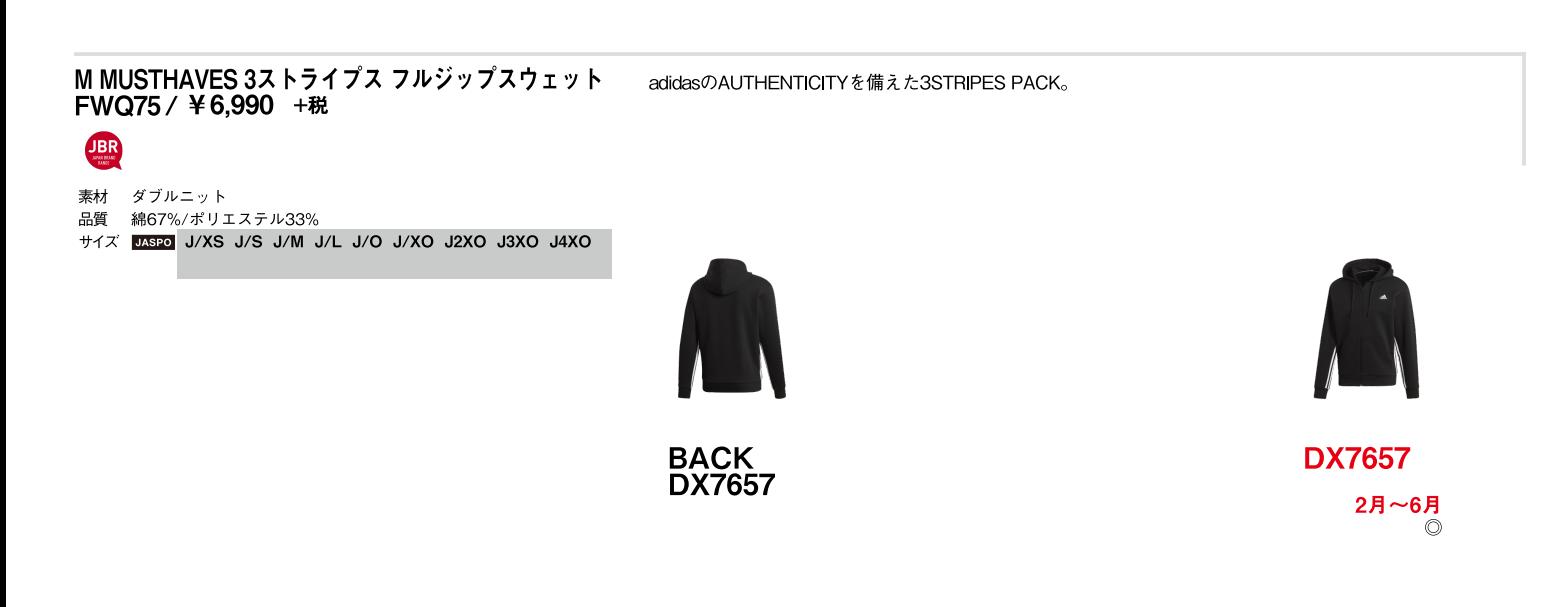

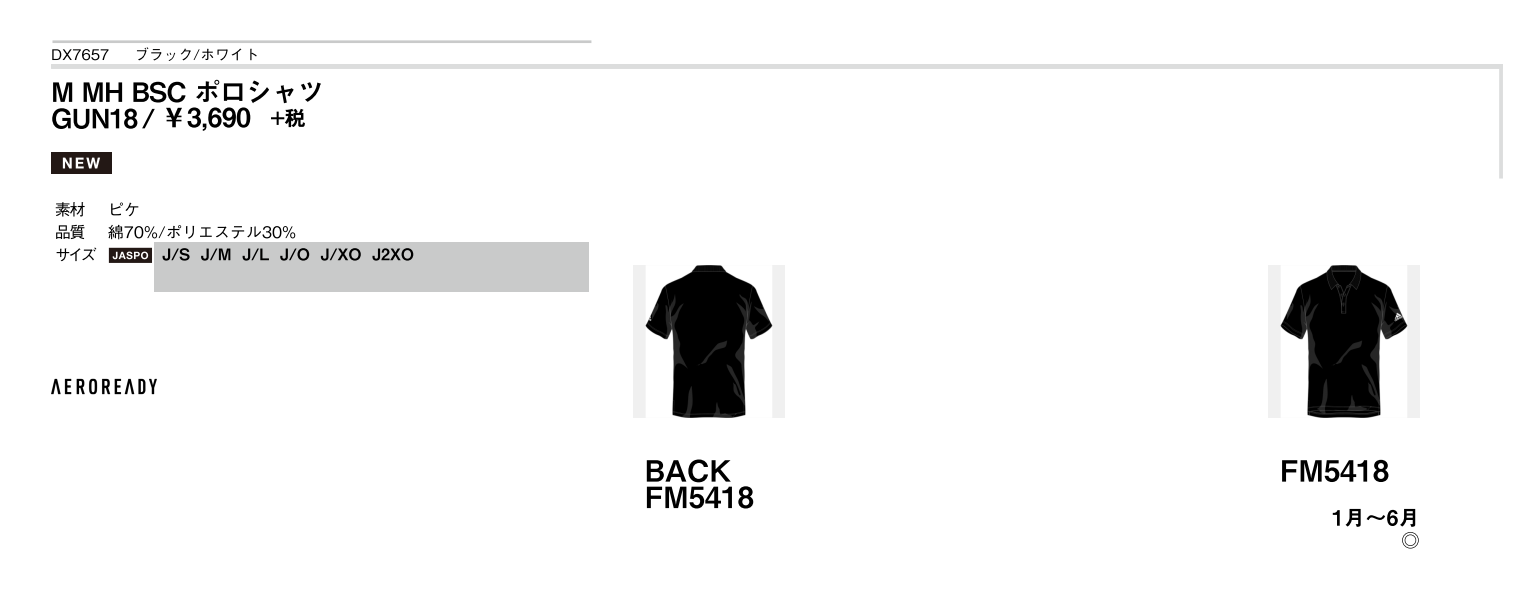

FM5418 ブラック

M MH 3S 長袖Tee<br>GUN36 / ¥3,990 +税

#### **NEW**

- 素材 シングルジャージー<br>品質 綿100%
- 
- #1x Mspo J/S J/M J/L J/O J/XO J2XO

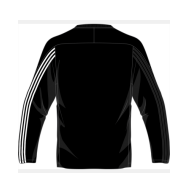

**BACK<br>FM5460** 

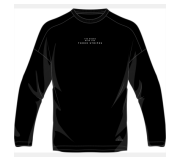

**FM5460** 1月~6月  $\circ$ 

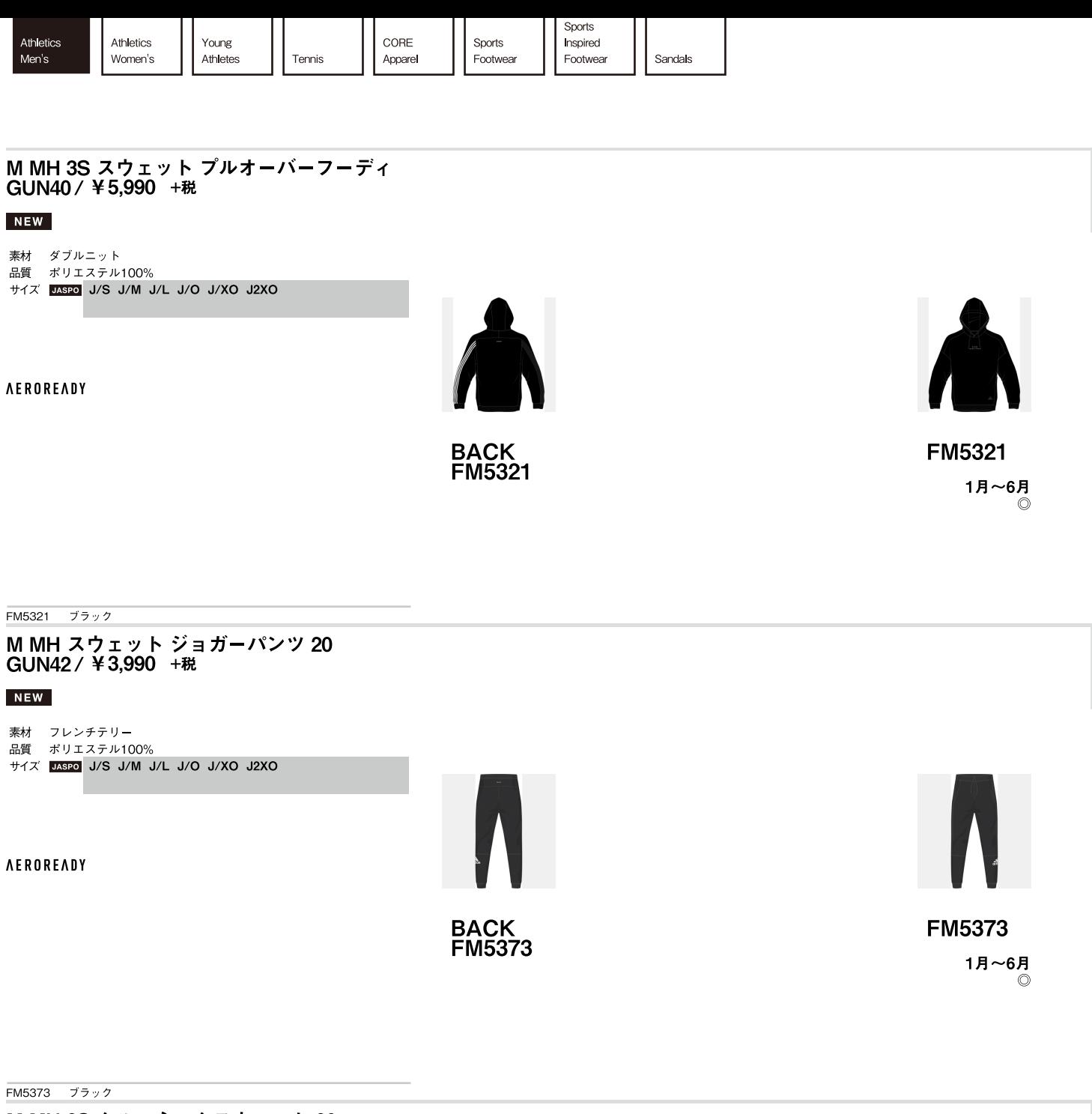

M MH 3S クルーネックスウェット 20<br>GUN47 / ¥3,990 +税

#### **NEW**

- 
- 
- 素材 フレンチテリー<br>品質 ポリエステル100%<br>サイズ <mark>DISECO</mark> J/**S J/M J/L J/O J/XO J2XO**

**AEROREADY** 

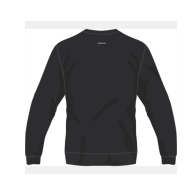

**BACK<br>FM5341** 

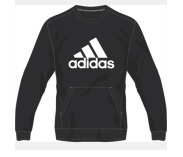

**FM5341** 1月~6月<br>◎

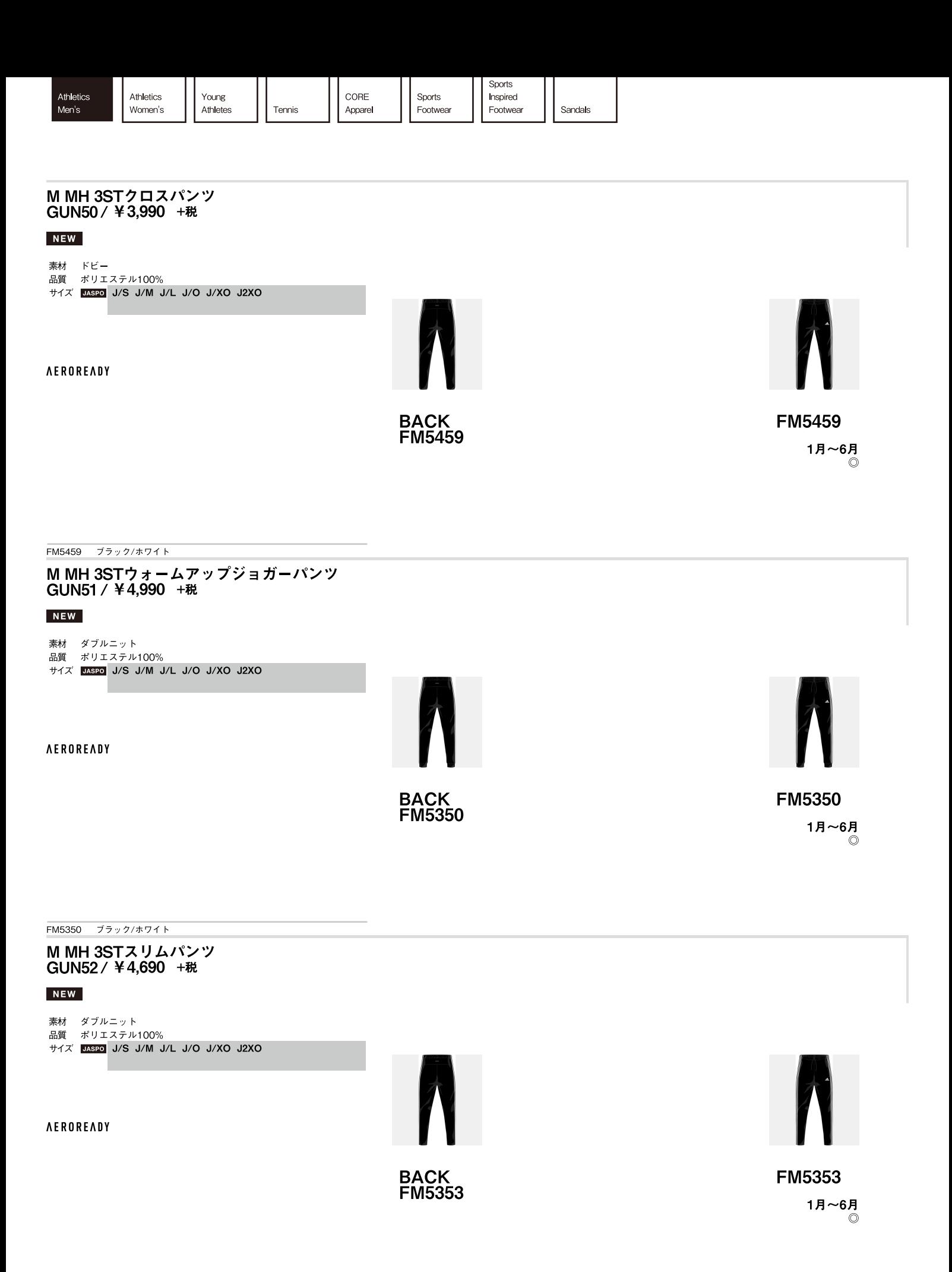

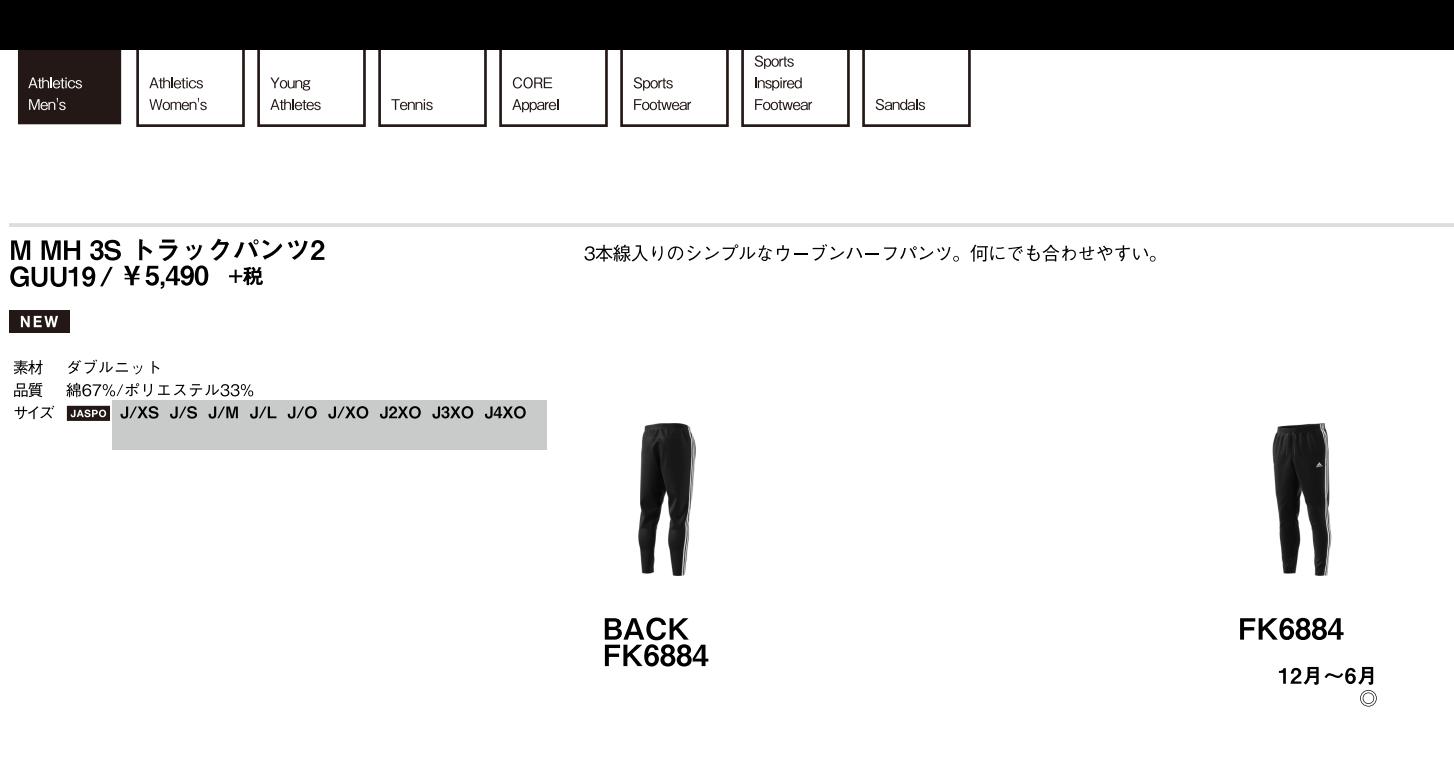

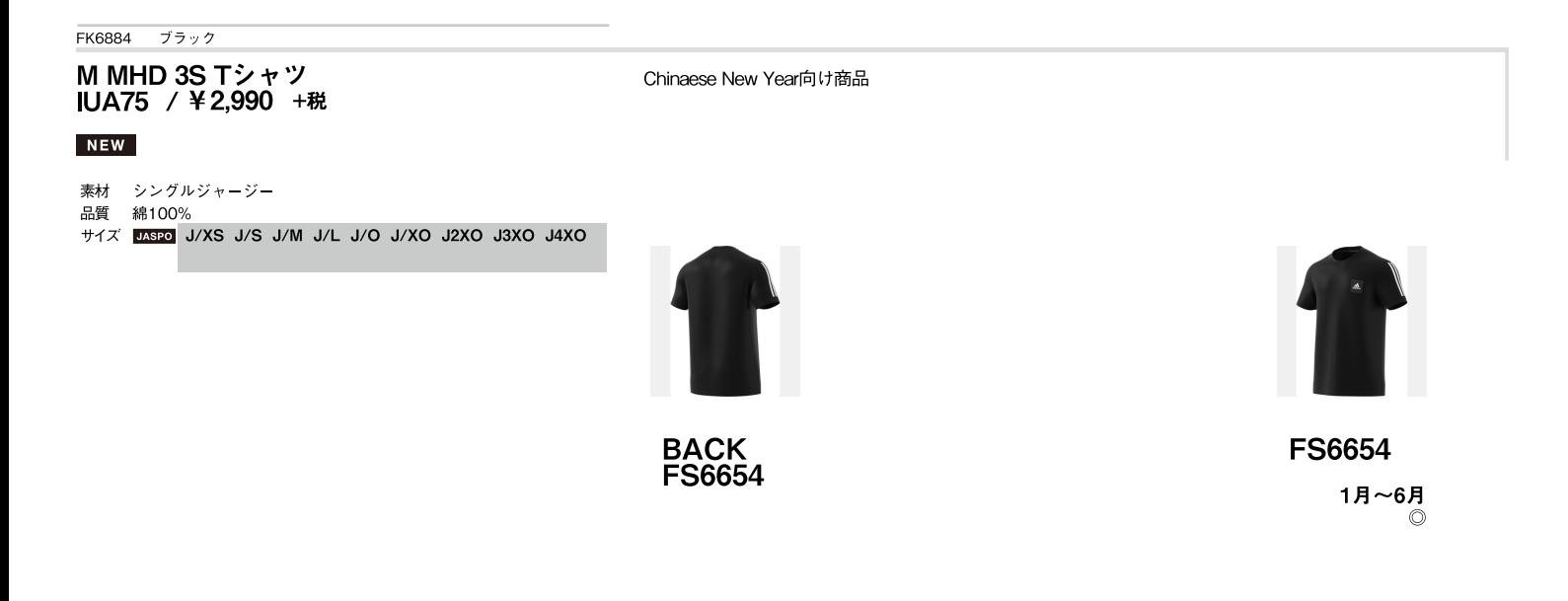

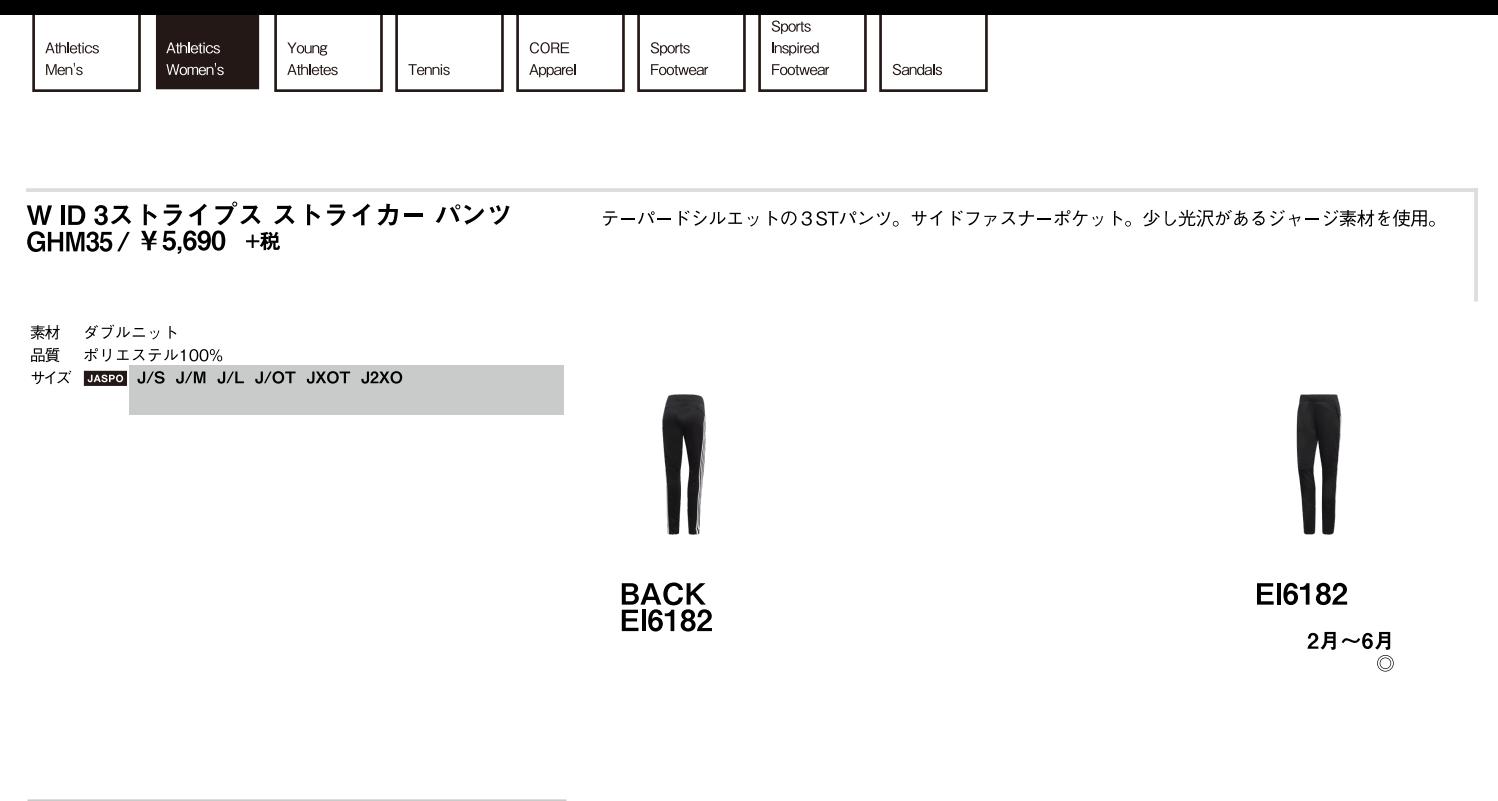

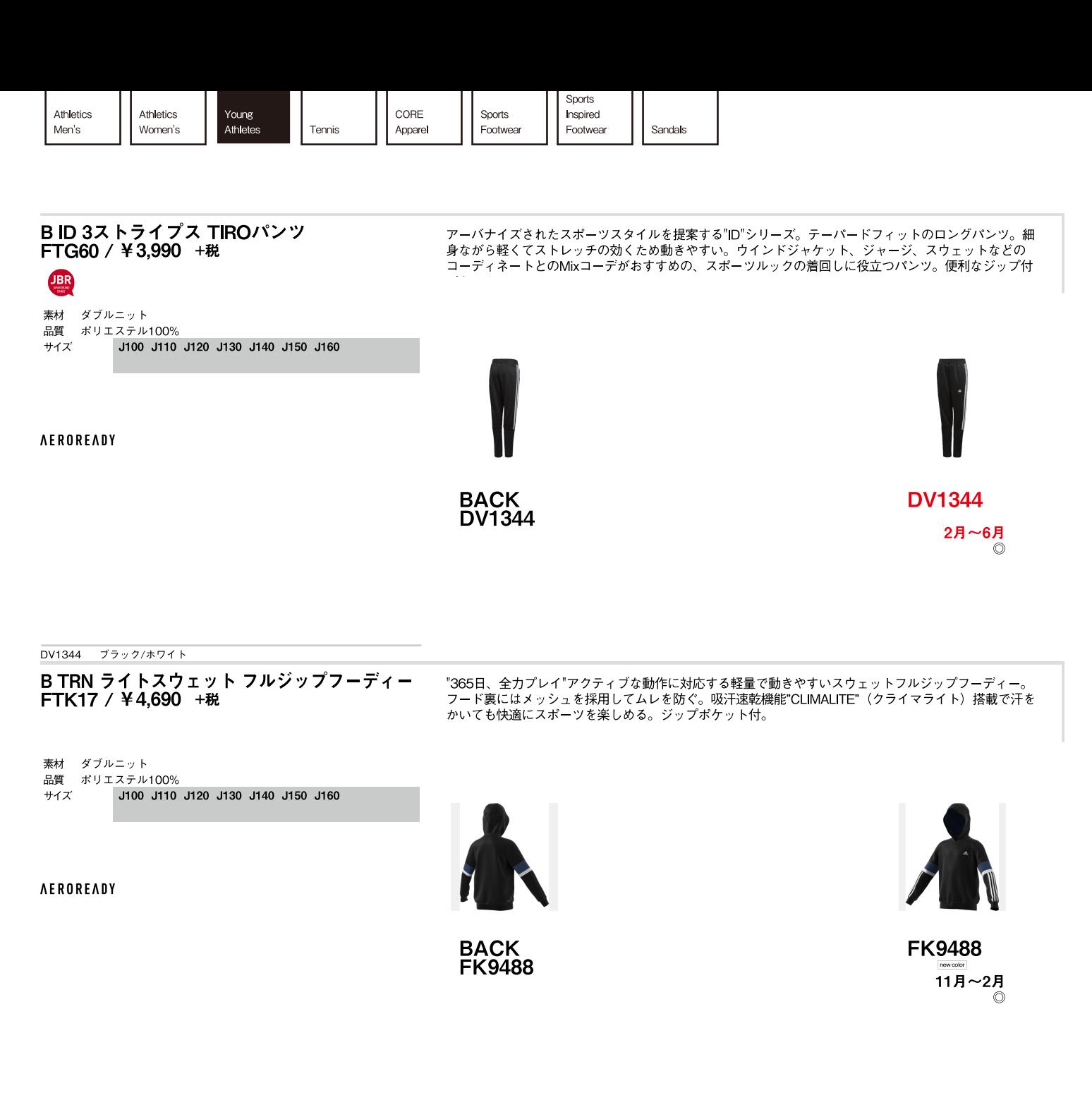

FK9488 ブラック/テックインディゴ/ホワイト

素材 ダ

サイズ

B TRN ライトスウェット パンツ FTK19 / ¥3,990 +税

"365日、全力プレイ"アクティブな動作に対応する軽量で動きやすいスウェットパンツ。テイパードシル<br>エット。吸汗速乾機能"CLIMALITE"(クライマライト)搭載で汗をかいても快適にスポーツを楽しめる。<br>ジップポケット付。ウエストにはドローコード付き。

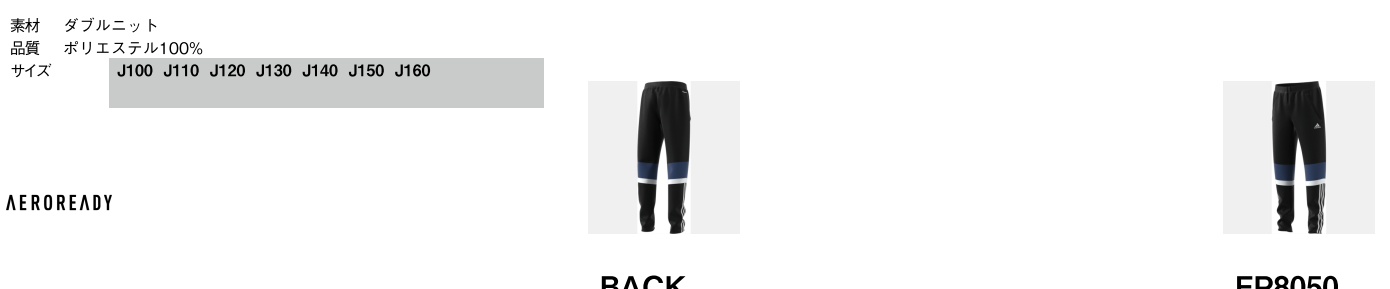

**FP8050** 

**FP8050** 11月~2月 ∩

Boy

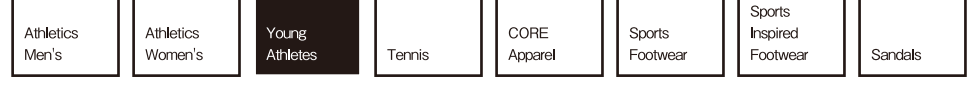

#### B MH 3ストライプス スウェットパンツ FYK98 / ¥3,990 +税

素材 ダブルニット <sub>ホ</sub>ト<br>品質 綿67%/ポリエステル33% サイズ J100 J110 J120 J130 J140 J150 J160

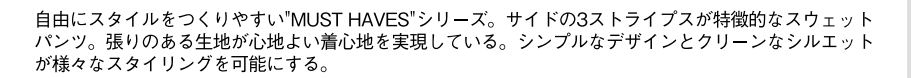

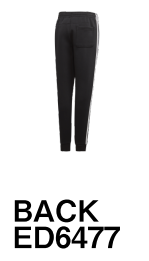

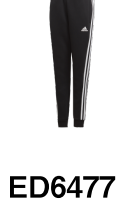

2月~6月  $\odot$ 

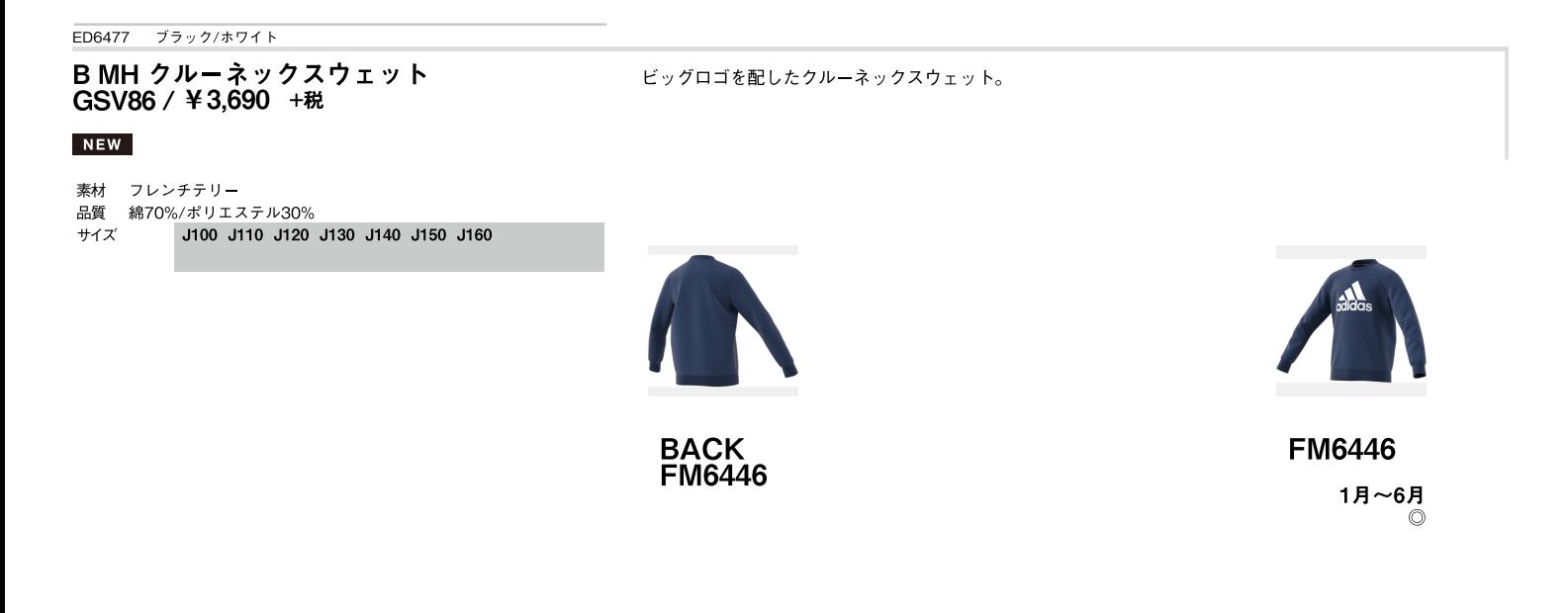

FM6446 テックインディゴ/ホワイト

Boy

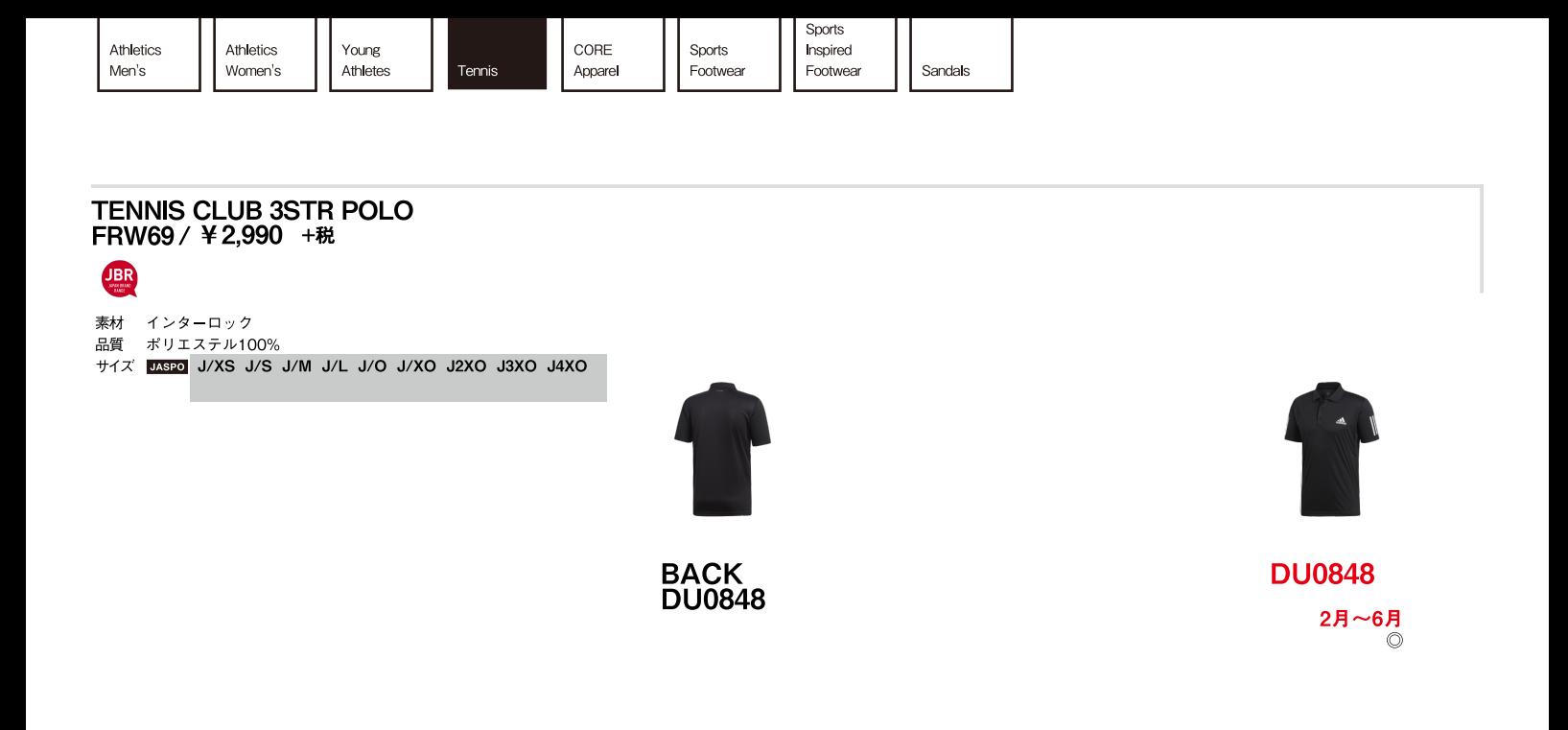

 $10$ 

**MEN** 

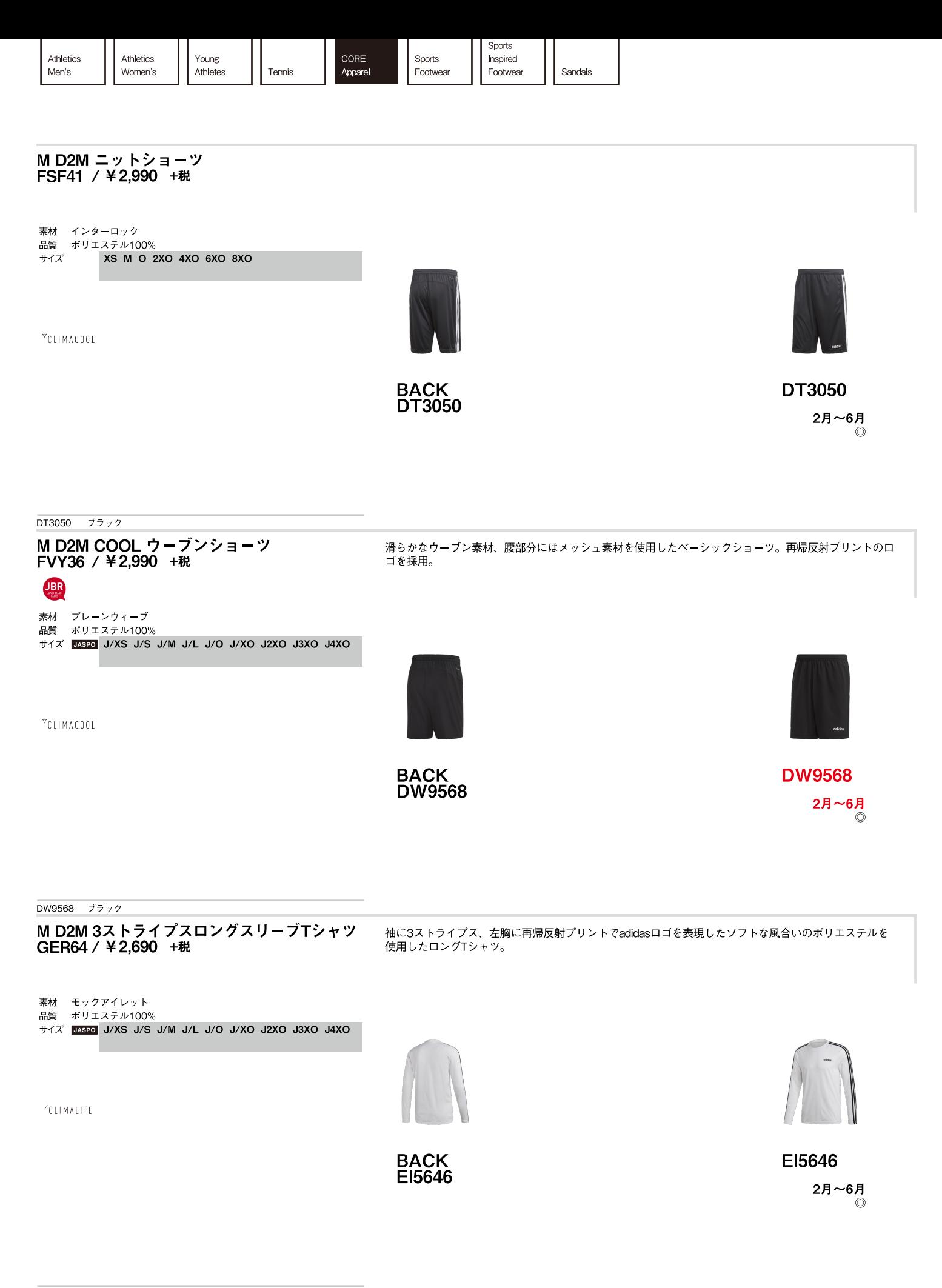

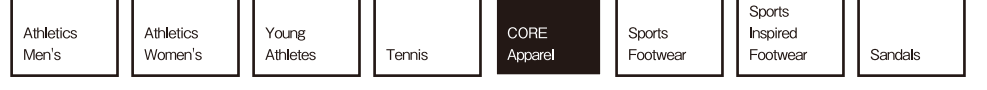

M ESSENTIALS 3ストライプス トリコットトラックスーツ<br>FRW20/¥7,990 +税

袖に3ストライプを配し、左胸にadidasロゴをプリントしたトリコット素材のトラックスーツ。

素材 トリコット<br>品質 ポリエステル100% HAX DASPO J/XS J/S J/M J/L J/O J/XO J2XO J3XO J4XO

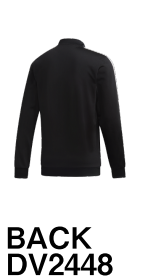

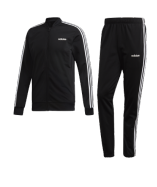

**DV2448** 2月~6月  $\odot$ 

DV2448 ブラック/ブラック/ホワイト M ESSENTIALS 3ストライプス ウインドパンツ スリーストライプスの入ったクロス素材のウィンドパンツ。裏地なし。 FSG20 / ¥5,490 +税 素材 ドビー ……<br>品質 ポリエステル100% HAX MASPO J/XS J/S J/M J/L J/O J/XO J2XO J3XO J4XO **BACK<br>DQ3100** DQ3100 2月~6月  $\circledcirc$ 

DQ3100 ブラック/ホワイト

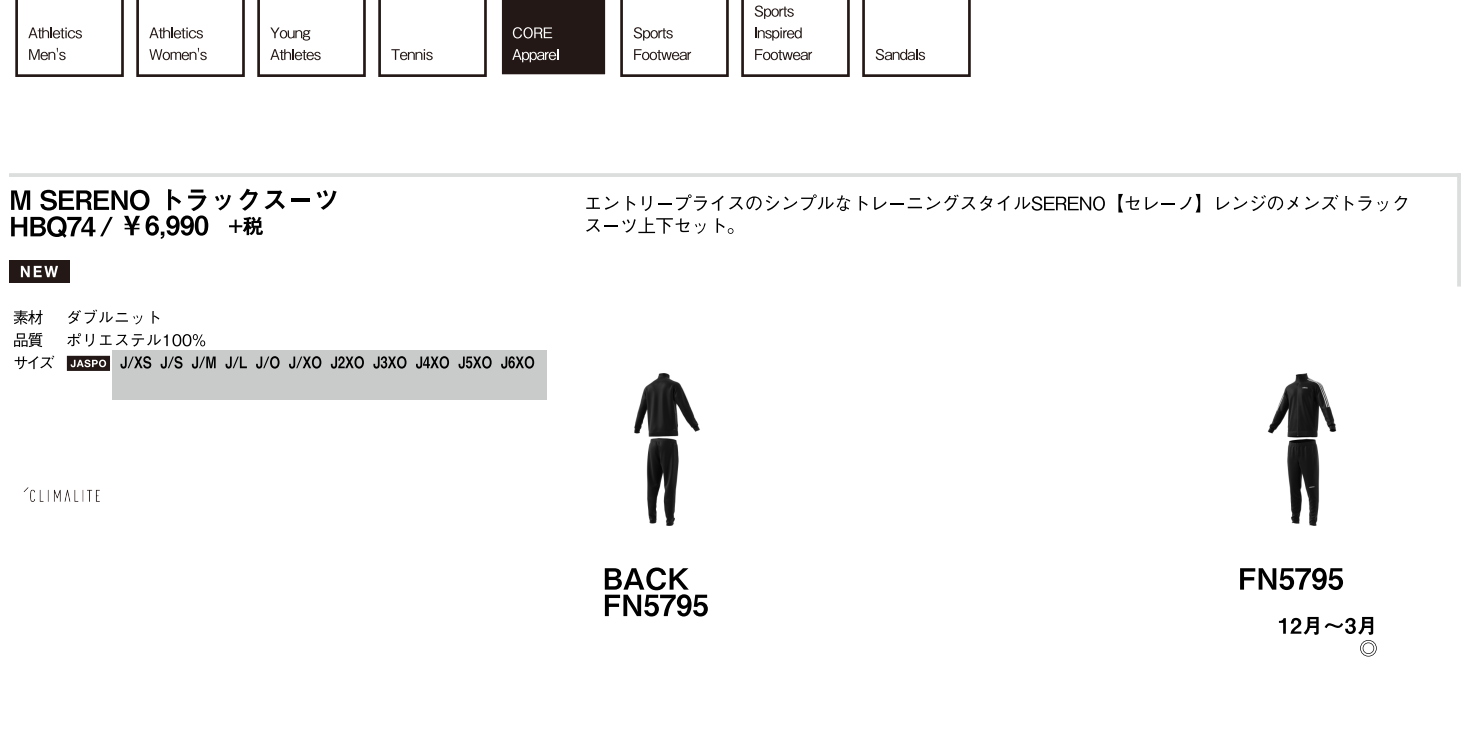

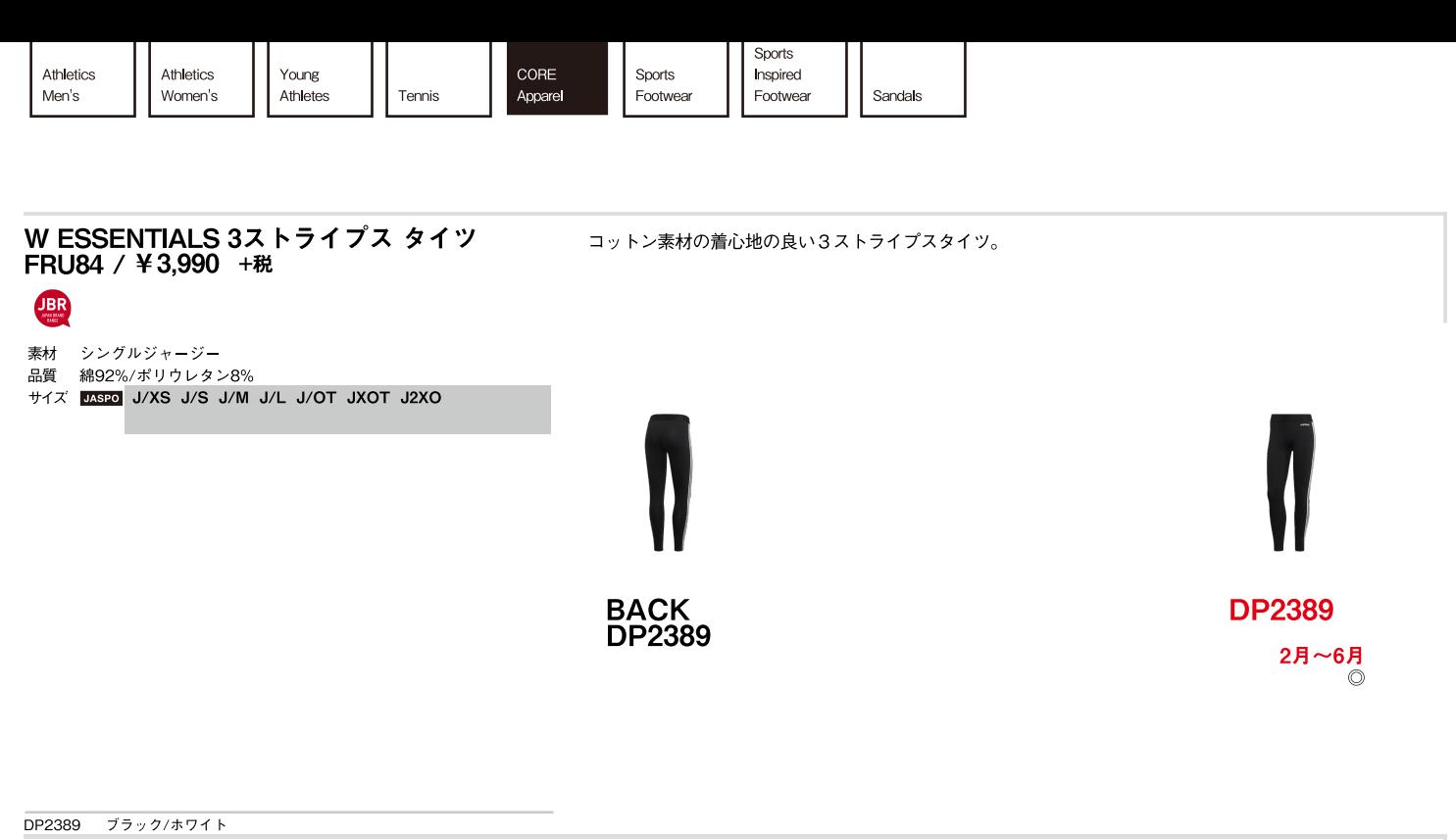

#### W ESSENTIALS 3S 3/4 タイツ FYP99 / ¥3,290 +税

#### **NEW**

- 素材 シングルジャージー
- ……<br>品質 綿92%/ポリウレタン8%
- HAX MASPO J/XS J/S J/M J/L J/OT JXOT J2XO

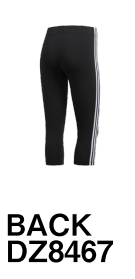

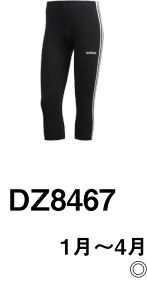

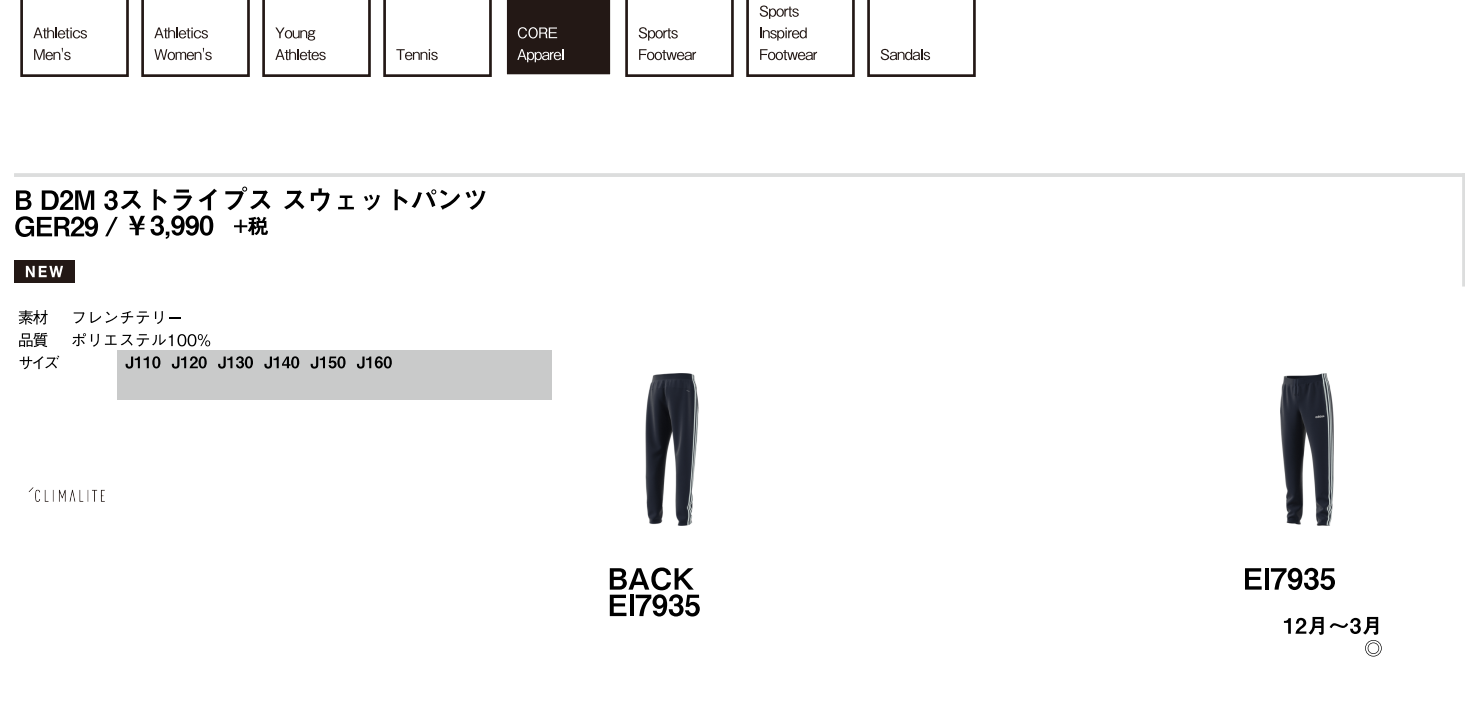

EI7935 レジェンドインク/ホワイト

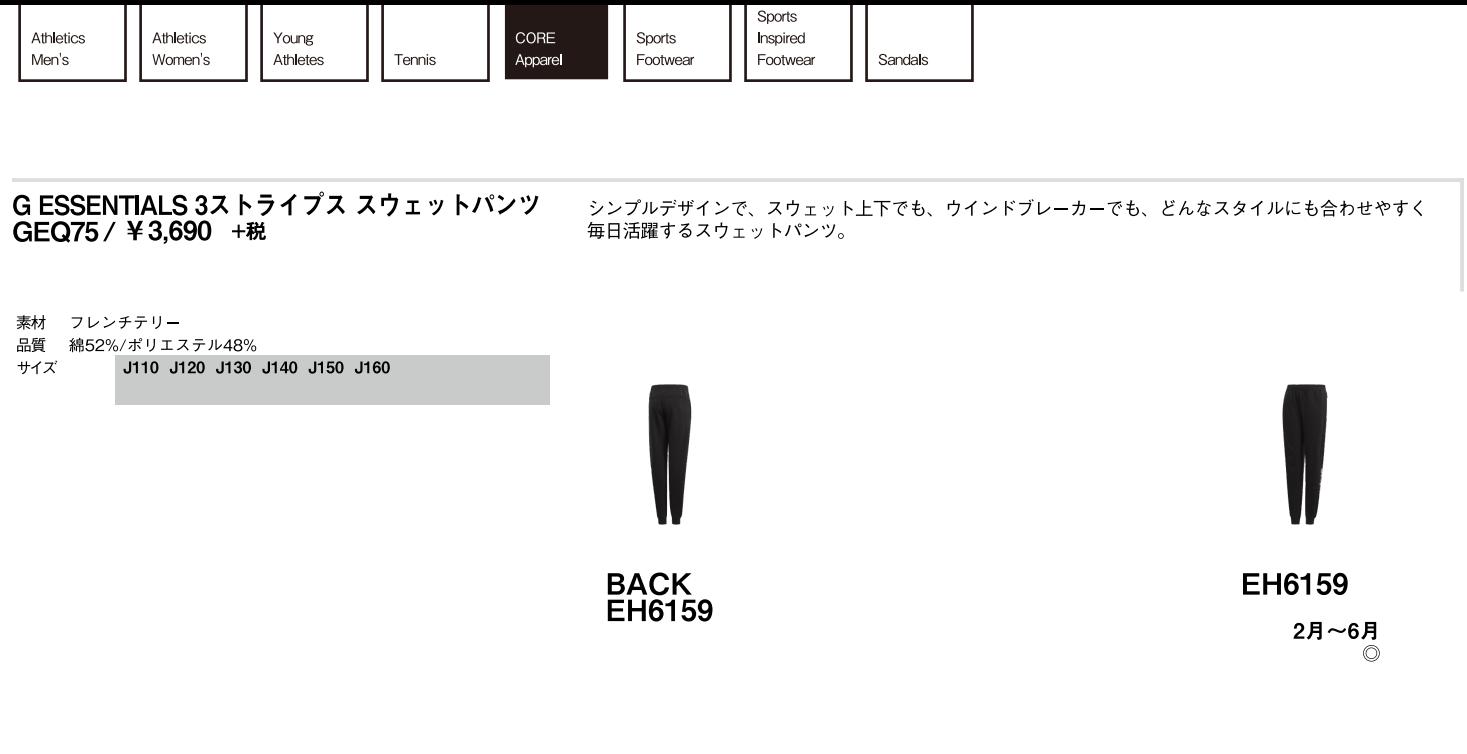

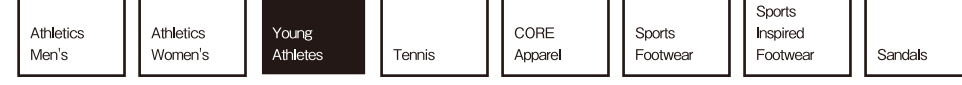

アディダスファイト RCK ¥3,990 +税

#### **NEW**

アッパー 合成皮革/合成繊維 ミッドソール マウトソール<br>アウトソール ゴム底<br>サイズ 17.0 ~ 25.5cm cm 17|17.5|18|18.5|19|19.5|20|20.5|21|21.5|22|22.5<br>23|23.5|24|24.5|25|25.5

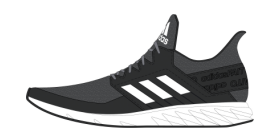

**FV6118** 12月~6月 ダークグレイヘザー/フットウェアホワイト/コアブラック  $\circ$ 

#### アディダスファイト RCK ¥3,990 +税

#### **NEW**

アッパー 合成皮革/合成繊維<br>ミッドソール <sub>ミットノール</sub><br>アウトソール ゴム底<br>サイズ 17.0 ~ 25.5cm cm 17 | 17.5 | 18 | 18.5 | 19 | 19.5 | 20 | 20.5 | 21 | 21.5 | 22 | 22.5<br>23 | 23.5 | 24 | 24.5 | 25 | 25.5

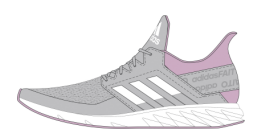

**FV6121** 12月~6月 トゥルーピンク/フットウェアホワイト/グレーツー  $\circledcirc$ 

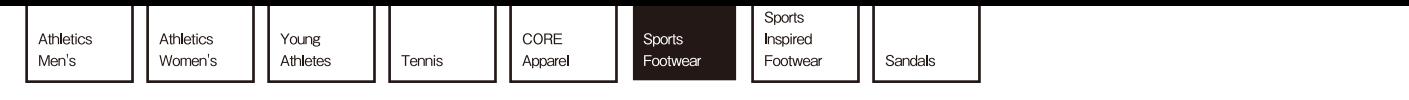

#### **ROCKADIA TRAIL 3.0 M** ¥6,490 +税

#### **NEW**

アッパー 合成皮革/合成繊維 ミッドソール cm 24.5 | 25 | 25.5 | 26 | 26.5 | 27 | 27.5 | 28 | 28.5 | 29 | 29.5 | 30<br>30.5 | 31 | 32

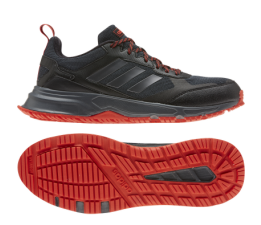

cloudfoam ADIWEAR

MIDSOLE

EG2521 12月~3月 コアブラック/ナイトメタリック/グレーシックス  $\circledcirc$ 

ROCKADIA TRAIL 【ロカディアトレイル】はCLOUDFOAMのミッド<br>ソールとメッシュアッパーを搭載したクラシックなルックスを持つトレイ<br>ルからストリートまで幅広く使えるトレイルランニングモデル。

#### **ARGECY**

¥5,490 +税

#### **NEW**

アッパー 合成繊維 ミッドソール マウトソール<br>アウトソール ゴム底<br>サイズ 24.5 ~ 32.0cm cm 24.5 | 25 | 25.5 | 26 | 26.5 | 27 | 27.5 | 28 | 28.5 | 29 | 29.5 | 30<br>30.5 | 31 | 32

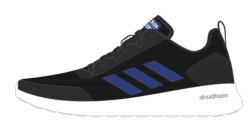

EG3559 12月~3月 コアブラック/チームロイヤルブルー/フットウェアホワイト  $\circ$ 

**ARGECY ¥5,490 (★税** 

#### **NEW**

アッパー 合成繊維 . . .<br>ミッドソール アウトソール ゴム底  $#17 \times 22.0 \sim 28.0$ cm cm 22 | 22.5 | 23 | 23.5 | 24 | 24.5 | 25 | 25.5 | 26 | 26.5 | 27 | 27.5  $\overline{28}$ 

 $\rightarrow$ 

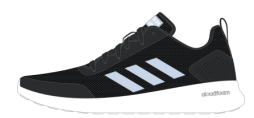

**FU7315** 12月~3月 コアブラック/スカイティント/フットウェアホワイト  $\circledcirc$ 

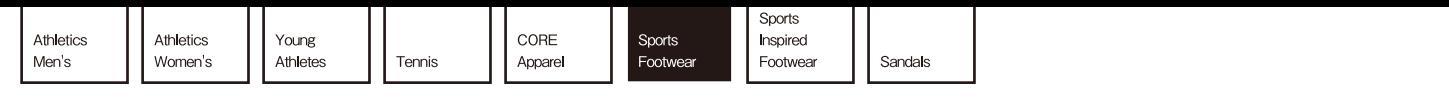

#### **FALCONRUN K** ¥4,690 +税

アッパー 合成繊維/合成皮革 ミッドソール マウトソール<br>アウトソール ゴム底<br>サイズ 17.0 ~ 25.5cm cm 17|17.5|18|18.5|19|19.5|20|20.5|21|21.5|22|22.5<br>23|23.5|24|24.5|25|25.5

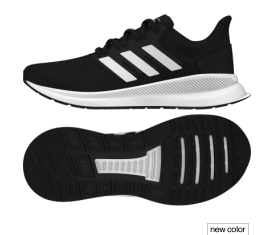

EG2545 **ヒマニッテン**<br>12月~6月<br>② 12月~6月<br>③

キッズ向けのランニンFALCONRUN K【ファルコンラン K】は、外遊び<br>が大好きな、元気いっぱいの子供たちにぴったり。丈夫で通気性のある<br>メッシュと合皮のアッパーをあしらい、中足部にホールド感を高めるケー<br>ジを備えている。軽量なクッショニングが、一日中快適な履き心地をもた<br>らす。

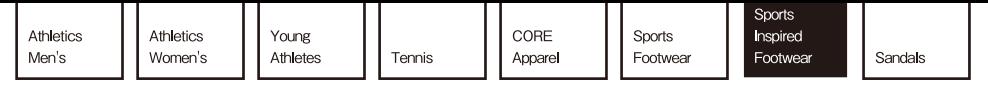

**ADICHAOS** ¥7,490 +税

天然皮革/合成繊維 アッパー ミッドソール マウトソール<br>アウトソール ゴム底<br>サイズ 24.5 ~ 32.0cm cm 24.5 | 25 | 26 | 26.5 | 27 | 27.5 | 28 | 28.5 | 29 | 29.5 | 30<br>30.5 | 31 | 32

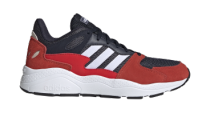

cloudfoam OrthoLite®

**MIDSOLE** 

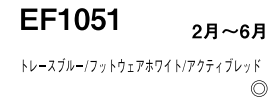

ADICHAOS【アディカオス】は、多くのアッパーパーツを配置したデザ<br>インでレトロなランニングスタイルを体言。補強にスウェード素材を使い<br>高級感を演出。

#### 8K 2020 M

¥6,990 +税

#### **NEW**

アッパー 天然皮革/合成繊維<br>ミッドソール マウトソール ゴム底<br>サイズ 24.5 ~ 32.0cm cm 24.5 | 25 | 25.5 | 26 | 26.5 | 27 | 27.5 | 28 | 28.5 | 29 | 29.5 | 30<br>30.5 | 31 | 32

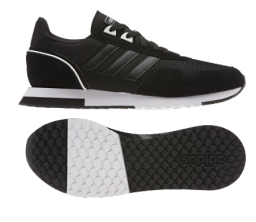

EH1434 12月~3月 コアブラック/フットウェアホワイト/コアブラック  $\circ$ 

8K 2020【エイトケー トウェンティトウェンティ】はレトロランニング<br>をシンプルなデザインで表現。カラーバリエーションを豊富に展開。

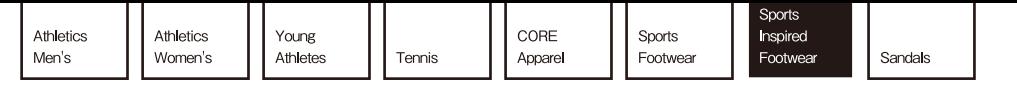

**VL COURT 2.0** 

¥5,990 +税

#### **NEW**

合成繊維/天然皮革  $\mathcal{F} \gamma \mathcal{N} -$ ミッドソール アウトソール ゴム底  $24.5 \sim 32.0$ cm サイズ cm 24.5 | 25 | 25.5 | 26 | 26.5 | 27 | 27.5 | 28 | 28.5 | 29 | 29.5 | 30<br>30.5 | 31 | 32

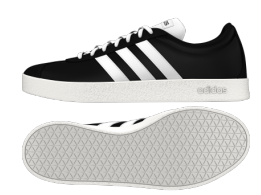

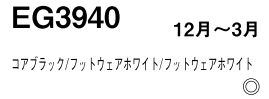

スポーツを着想源に、シンプルさに拘って仕上げた洗練のシェイプが特徴<br>のメンズシューズ。アーカイブに忠実に、滑らかなナイロンアッパーにス<br>エードのディテールをコントラストカラーで配している。OrthoLiteRソッ<br>クライナーがさらなる快適さを提供。

#### **BROMASKATE M**

#### ¥4,990 +税

#### **NEW**

アッパー 合成繊維 ミッドソール アウトソール ゴム底  $#17x$  24.5 ~ 32.0cm cm 24.5 | 25 | 25.5 | 26 | 26.5 | 27 | 27.5 | 28 | 28.5 | 29 | 29.5 | 30<br>30.5 | 31 | 32

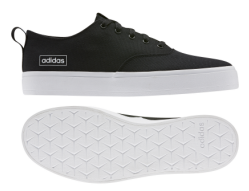

EG3896 12月~3月 コアブラック/コアブラック/メタルグレー  $\circledcirc$ 

バルカナイズのトレンドをadidasらしく解釈しスケートとストリートを融<br>合したBROMASKATE【ブロマスケート】は、キャンバス素材を採用した<br>シンプルなモデル

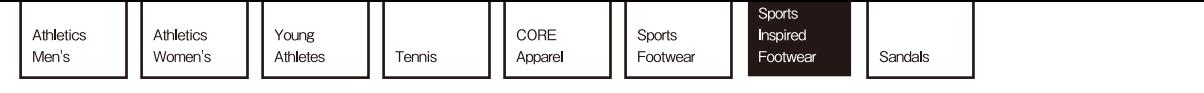

**ADVANCOURTBASE** ¥5,490 +税

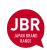

 $\overline{r}$  y/^-合成皮革 ミッドソール マウトソール<br>アウトソール ゴム底<br>サイズ 22.0 ~ 32.0cm cm 22 | 22.5 | 23 | 23.5 | 24 | 24.5 | 25 | 25.5 | 26 | 26.5 | 27 | 27.5<br>28 | 28.5 | 29 | 29.5 | 30 | 30.5 | 31 | 32

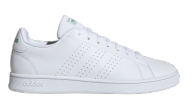

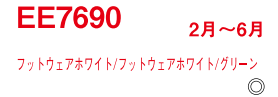

カジュアルなフォルムに滑らかなラバーアウトソールを合わせた、デイ<br>リースタイルに最適なADVANCOURT 【アドバンコート】。レザー風素<br>材を用いたアッパーに、パンチングのスリーストライプスを配している。<br>また、配色のアディダスロゴが際立つポイント。

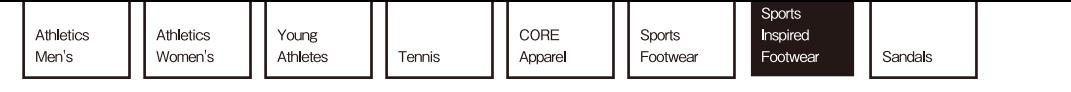

**RETRORUN W** ¥5,990 +税

#### **NEW**

アッパー 合成繊維/合成皮革 ミッドソール マウトソール<br>アウトソール ゴム底<br>サイズ 22.0 ~ 28.0cm cm 22 | 22.5 | 23 | 23.5 | 24 | 24.5 | 25 | 25.5 | 26 | 26.5 | 27 | 28

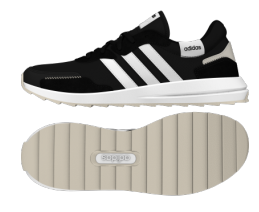

EH1859 12月~3月 コアブラック/クラウドホワイト/アルミナ  $\circ$ 

ウィメンズ専用モデルRETRORUN【レトロラン】は、シンプルながらス<br>テッチ使いやラベル、ソールなどに特徴を持つレトロランニングスタイ<br>ル。カラーバリエーションも豊富に取り揃え春の足元を彩る。

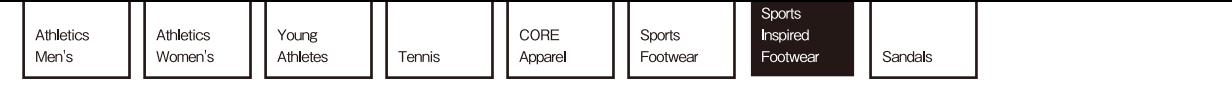

#### **BROMASKATE W** ¥4,990 +税

#### **NEW**

アッパー 合成繊維 ミッドソール ミットフール<br>ザイズ 22.0 〜 28.0cm<br>cm 22 | 22.5 | 23 | 23.5 | 24 | 24.5 | 25.1 | 26.1 | 26.5 | 27 | 27.5<br>cm 28

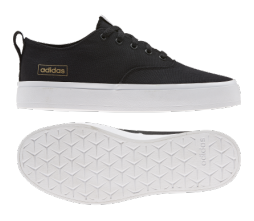

EH2260 12月~3月 コアブラック/コアブラック/パープルティント  $\circledcirc$ 

バルカナイズのトレンドをadidasらしく解釈しスケートとストリートを融<br>合したBROMASKATE【ブロマスケート】は、キャンバス素材を採用した<br>シンプルなモデル

 $24$ 

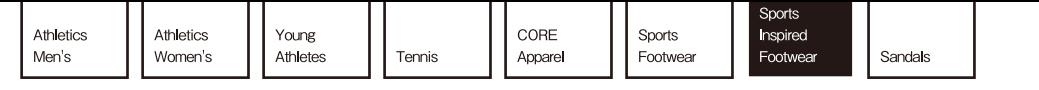

#### **GRANDCOURT K** ¥4,690 +税

#### **NEW**

アッパー 合成皮革 ミッドソール マウトソール<br>アウトソール ゴム底<br>サイズ 17.0 ~ 25.5cm cm 17|17.5|18|18.5|19|19.5|20|20.5|21|21.5|22|22.5<br>23|23.5|24|24.5|25|25.5

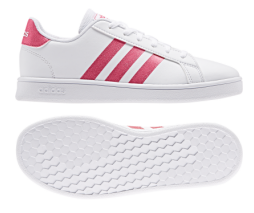

EG5136 12月~6月 フットウェアホワイト/リアルピンク/フットウェアホワイト  $\circledcirc$ 

70年代にコートで活躍したクラシックスタイルが、現代に蘇る。クッ<br>ション性のあるソックライナーが、小さな足にウルトラソフトな履き心地<br>を提供するキッズシューズ。シンセティックのレザーアッパーに、スリー<br>ストライプスと面テープ式クロージャーを備えた作り。

**TENNIS** 

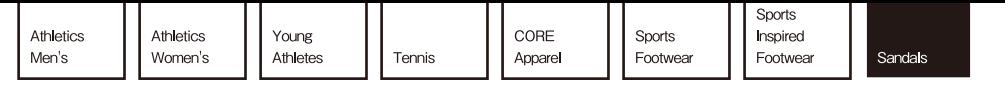

#### **ALTASWIM C** ¥3,290 +税

アッパー 合成皮革 ミッドソール アウトソール 合成底  $170 \sim 220$ cm サイズ cm 17 | 18 | 19 | 20 | 21 | 22

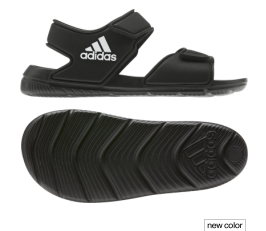

EG2134 12月~6月 コアブラック/フットウェアホワイト/コアブラック  $\circ$ 

> cloudfoam FOOTBED

> > new color

 $\circ$ 

12月~6月

EG1902

チームロイヤルブルー/フットウェアホワイト/レジェンドインク

前足部に調節可能なストラップが搭載され、更にフィット感が高まった人での超軽量のキッズサンダル。ソフトで速乾性のある素材を使用し、足首はベルクロのストラップでしっかりと固定が可能。機能と安全性を兼ね備え<br>でいたクロのストラップでしっかりと固定が可能。機能と安全性を兼ね備

#### **ADILETTE TND**

¥3,990 +税

アッパー 合成皮革 ミッドソール アウトソール 合成底 サイズ  $22.5 \sim 31.5$ cm cm 22.5 | 23.5 | 24.5 | 25.5 | 26.5 | 27.5 | 28.5 | 29.5 | 30.5 | 31.5

シャワータイムにぴったりの【アディレッタ TND】は、速乾性に優れた<br>快適な一足。ツートンカラーのベースに、バンドのアッパーをあしらって<br>いる。ソフトなEVA素材のフットベットとスーパークラウドフォームが抜<br>群の履き心地をもたらす。

#### **ADILETTE AQUA**  $\rightarrow$

**\*2,690 (太税** 

合成皮革 アッパー  $\begin{bmatrix} 1 & 1 \\ 2 & 1 \end{bmatrix} \begin{bmatrix} 1 & 1 \\ 1 & 1 \end{bmatrix} = \begin{bmatrix} 1 & 1 \\ 1 & 1 \end{bmatrix}$ アウトソール 合成底  $#77$  22.5 ~ 31.5cm cm 22.5 | 23.5 | 24.5 | 25.5 | 26.5 | 27.5 | 28.5 | 29.5 | 30.5 | 31.5

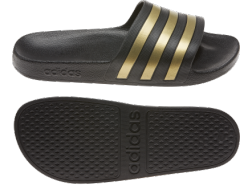

new color

**EG1758** 12月~6月 コアブラック/ゴールドメタリック/コアブラック  $\circledcirc$ 

アディダスの新しい定番シャワーサンダルADILETTE AQUA【アディレッ ノファン、377、は、一体成型のEVA素材によって濡れても速乾性に優れ、シャクアクア】は、一体成型のEVA素材によって濡れても速乾性に優れ、シャ<br>ワータイムに最適な一足。

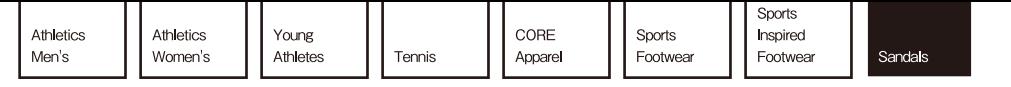

#### **ADILETTE BOOST** ¥4,990 +税

#### **NEW**

 $\mathcal{F} \gamma \mathcal{N} -$ 合成皮革/ゴム ミッドソール アウトソール 合成底  $#17 \times 22.5 \sim 31.5$ cm cm 22.5 | 23.5 | 24.5 | 25.5 | 26.5 | 27.5 | 28.5 | 29.5 | 30.5 | 31.5

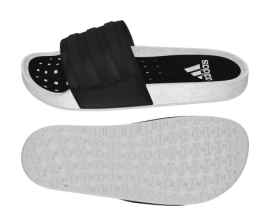

**BOOST** 

EG1910 12月~6月 フットウェアホワイト/コアブラック/フットウェアホワイト  $\circledcirc$ 

BOOSTフォームをそのままサンダルにするという斬新な発想で生まれた<br>ADILETTE BOOST【アディレッタブースト】は足元をプレミアムに彩る<br>一足。

#### **CF FLP SANDAL**

#### ¥2,490 +税

#### **NEW**

アッパー 合成皮革 ミッドソール アウトソール 合成底 サイズ  $23.5 \sim 31.5$ cm cm 23.5 | 24.5 | 25.5 | 26.5 | 27.5 | 28.5 | 29.5 | 30.5 | 31.5

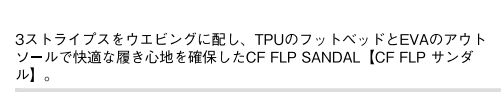

#### **CF FLP SANDAL**

**¥2,490 (★税**  $\rightarrow$ 

#### **NEW**

アッパー 合成皮革 ー<br>ミッドソール アウトソール 合成底  $#17$  22.5 ~ 28.5cm cm 22.5 | 23.5 | 24.5 | 25.5 | 26.5 | 27.5 | 28.5

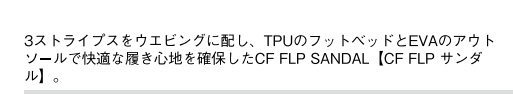

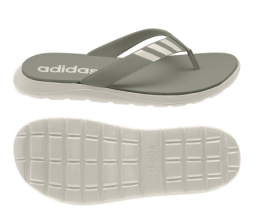

EG2067 12月~6月 レガシーグリーン/アルミナ/アルミナ  $\circ$ 

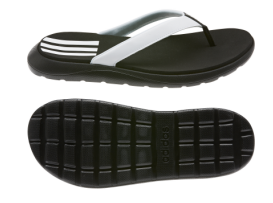

EG2065 12月~6月 コアブラック/フットウェアホワイト/コアブラック  $\circledcirc$ 

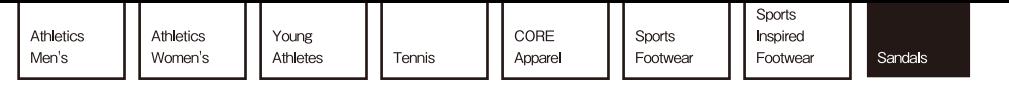

#### **CF SANDAL C** ¥3,290 +税

#### **NEW**

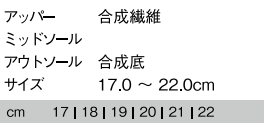

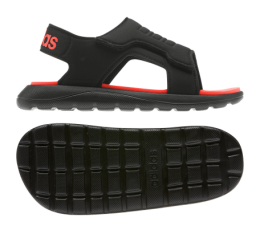

EG2232 12月~6月 コアブラック/ソーラーレッド/フットウェアホワイト  $\circledcirc$ 

アウトドアスタイルにインスパイアされたCF SANDAL【CF サンダル】<br>はベルトがしっかりと足をホールドし快適な履き心地。

#### 90s SANDAL

¥4,990 +税

#### **NEW**

アッパー 合成繊維/合成皮革 ミッドソール アウトソール 合成底 サイズ  $22.5 \sim 28.5$ cm cm 22.5 | 23.5 | 24.5 | 25.5 | 26.5 | 27.5 | 28.5

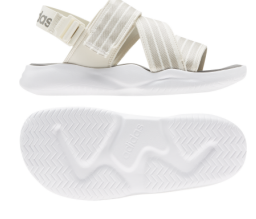

EG5133 12月~6月 クラウドホワイト/アルミナ/フットウェアホワイト  $\circ$ 

90年代のチャンキーなルックス、分厚いTPUのミッドソールとEVAのア<br>ウトソールを持つウィメンズサンダル90S SANDAL【ナインティーズサ<br>ンダル】。3ストライプスを配したベルトでサイズ調整が可能。

#### **CF SANDAL**

**¥ 3,990 (★税**  $\rightarrow$ 

#### **NEW**

アッパー 合成繊維 …<br>ミッドソール アウトソール 合成底  $#17 \times 22.5 \sim 31.5$ cm cm 22.5 | 23.5 | 24.5 | 25.5 | 26.5 | 27.5 | 28.5 | 29.5 | 30.5 | 31.5

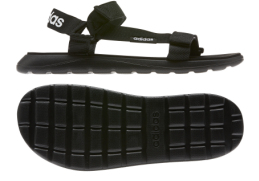

EG6514 12月~6月 コアブラック/コアブラック/フットウェアホワイト  $\circledcirc$ 

アウトドアスタイルにインスパイアされたCF SANDAL【CF サンダル】<br>はベルトがしっかりと足をホールドし快適な履き心地。

©2013 adidas Japan K.K. adidas, the adidas logo and the 3-Stripes mark are registered trademarks of adidas Group. adidas Japan K.K. / ARK HILLS SENGOKUYAMA MORI TOWER, 1-9-10 Roppongi, Minato-ku, Tokyo 106-0032 JAPAN / adidas.co.jp

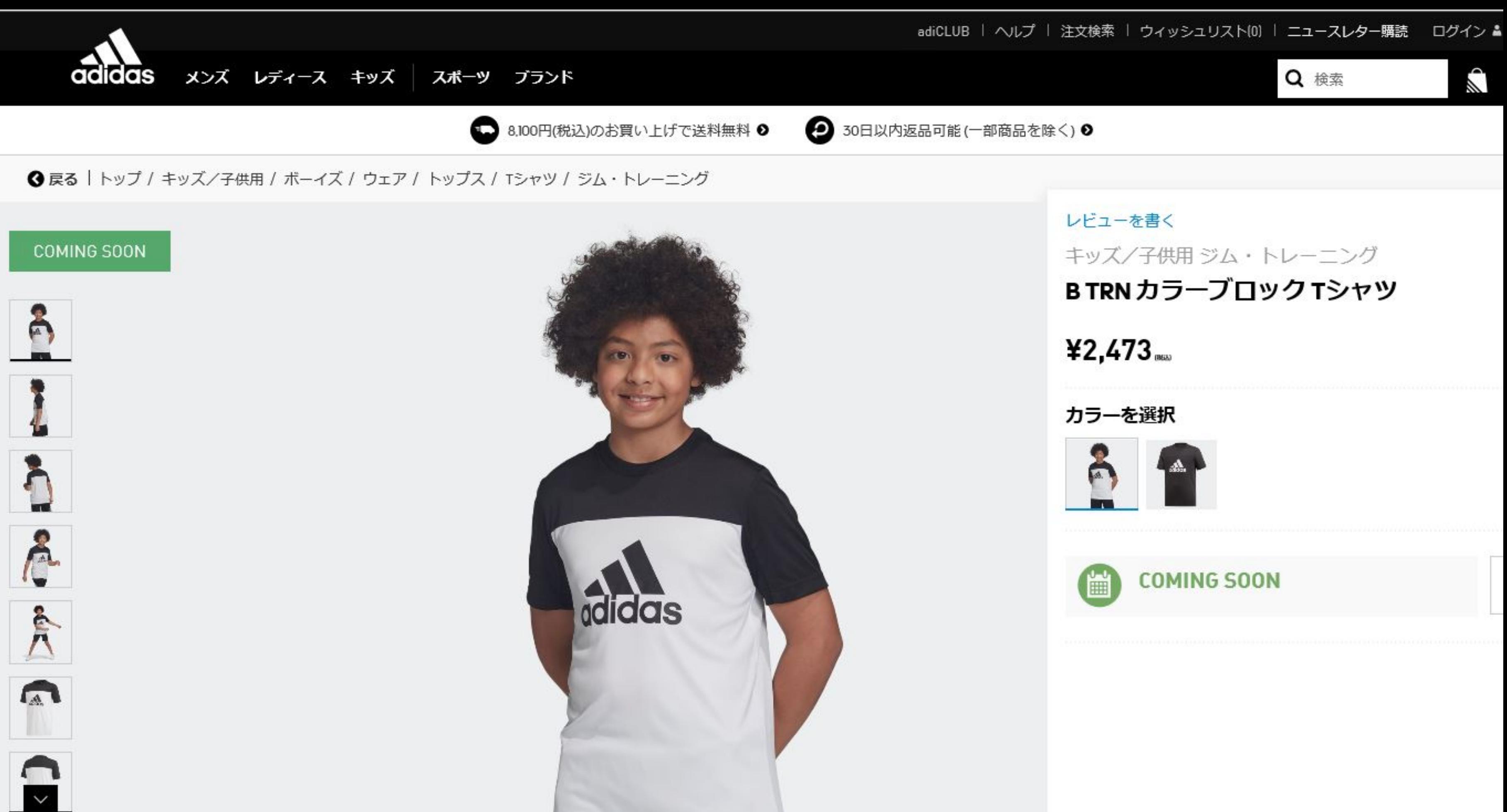

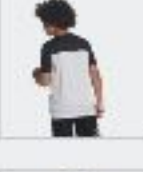

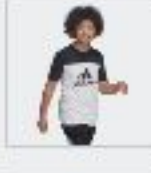

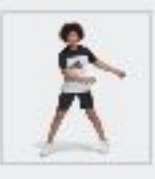

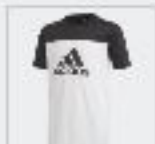

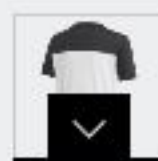

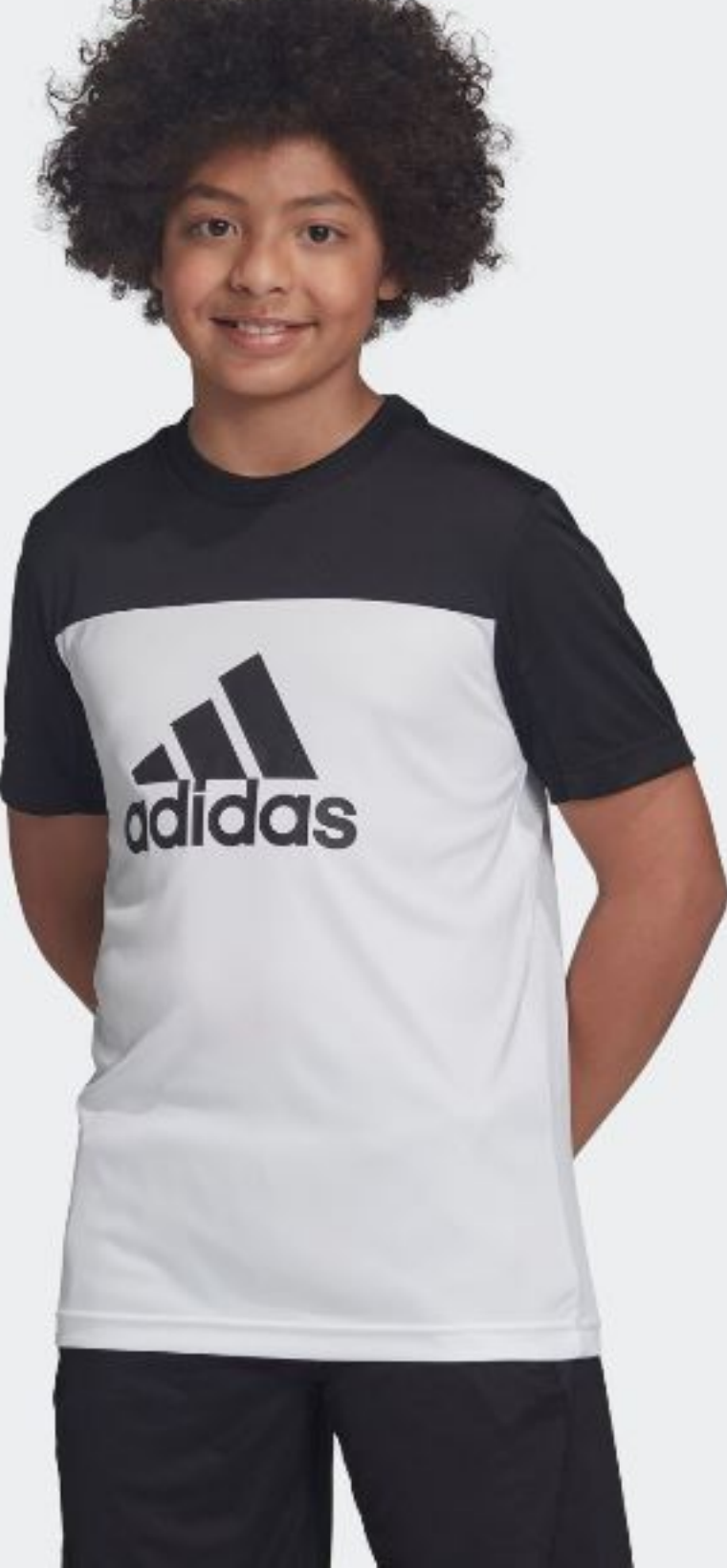

### B TRN カラーブロック Tシャツ

#### 暑い日のワークアウトに活躍する、通気性に優れたTシャツ。

ハードなワークアウトやトレーニングをドライで快適にこなせるTシャツ。リ サイクルポリエステルのインターロック素材を使用し、楽に着用できるレ ギュラーフィットに仕上げている。通気性と速乾性に優れた素材により、ト レーニング中も快適なコンディションをキープ。さらに、背面のメッシュパ ネルが通気性を促す。

【購入にあたっての注意点】

<sup>V</sup>CLIMAC00L

・店頭受け取りいただけない商品となります。

- ストレートシルエットで、身幅に余裕のあるレギュラーフィット
- クルーネック
- 半袖
- リサイクルポリエステル100% (インターロック)
- 背面にメッシュパネル
- 通気性を備えたクライマクール
- 資源を節約し廃棄物量を削減するため、リサイクルポリエステルを構成繊維 に使用
- 商品番号: DV2917
- 色:ホワイト/ブラック
- 生産国: Cambodia, Philippines

#### CLIMACOOL (クライマクール)

常に体をクールに保つCLIMACOOL®は体温の上昇に沿って、高通気性繊維がヒートゾーンの熱と汗をすばやく逃がす。